Go Grant historical background and facts

 Changes in the Go Grant Framework have resulted in a new methodology in awarding students

 Changes in the Go Grant framework have altered the processing layout

2013 GO Grant Presentation

Education is the door to a productive and satisfying life for the citizens of Louisiana and is an essential ingredient for a productive experience of Louisiana and is an essential ingredient for a media of Louisiana and is healthy economy and a capable and motivated workforce. Financial assistance opens that door.

#### *Our Mission*  To Promote and Provide College Access

## **BACKGROUND**

The Louisiana Go Grant Program, created by the Board of Regents (BoR) was approved April 7, 2007 by the Senate Committee and the House Committee on Education. The purpose of the Program is to assist those students who can demonstrate financial need to pay for the cost of postsecondary education. Since inception, Go Grant has funded 130,397 students throughout Louisiana. In an effort to financially assist as many students as possible, the Go Grant program has had a few rule changes over the years.

Program changes have included:

- Payments are awarded to eligible students who have an  $\bullet$ Educational Cost Gap (ECG) greater than \$0.
- Maximum annual award for full-time students was \$2000; half-time students, \$1,000; and less than halftime, \$500.
- Student's ECG changed from an indicator to an actual  $\bullet$ award amount; minimum ECG being 199, annual awards ranged from \$200 to \$2000.
- Student eligibility changed from ECG to Remaining Financial Need (RFN). Maximum award amounts for full-time enrollment, \$900; half-time enrollment, \$450; part-time enrollment, \$225.
- No change to the GO Grant methodology but the annual  $\bullet$ award amounts were set at \$1000 for full-time; \$500 for half-time; and \$250 for less than half-time.

In 2013, a new methodology for Go Grant was announced for academic year 2013-2014. BoR conducted research and saw that a student who had at least 60% of their financial need met was more successful at persisting/maintaining enrollment and completing a program.

#### Go Grant Program Lifetime Data 2007-2008 to 2012-2013

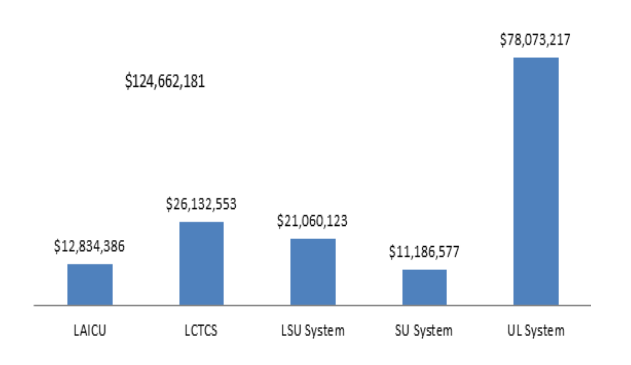

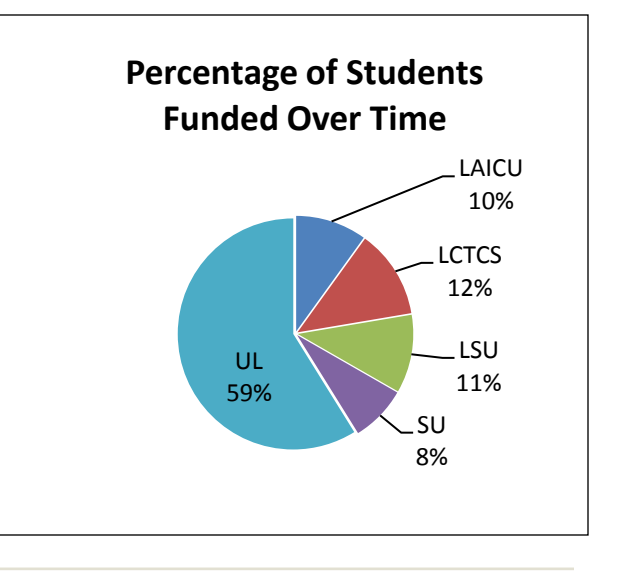

To date, over \$124 million have been awarded to students attending Louisiana public and private, 2 and 4 year colleges and universities.

## Changes in Go Grant Framework and Methodology 2013-2014

The Board of Regents has approved a change in the Go Grant Framework that will result in a new methodology in awarding students. Under the new framework, institutions will have the ability to structure the award to best fit the needs of their student populations, while making the best use of scarce state financial aid dollars. Guiding principles have been established, but institutions must write and adhere to consistent packaging policies. Policies must include how the institution will identify and award non-traditional, transfer, and half-time students. The ideal philosophy is that the institution will use its good faith effort in making the Go Grant award to students it will benefit the most.

#### *Noted Changes in the Go Grant Methodology Framework*

- Academic criteria may not be a factor if the student has met the institution's Satisfactory Academic Progress Policy.
- Students receiving TOPS award may not be automatically eliminated from consideration
- The institution's maximum award may be set lower than that in the framework, but should be justified in the institution's written policy, i.e., low cost institution, small allocation and aim to give aid to more students, etc.
- Lifetime maximum of \$10,000 is eliminated
- Maximum Go Grant award for less than a full-time academic year must be prorated by the Estimated Family Contribution (EFC).
- Awards to students enrolled less than half-time is eliminated

#### **Packaging Policy**

Institutions must have a written packaging policy for Go Grant Awards that provides:

- Semester, quarter or term award amounts that are equal to the annual maximum amount at the institution divided by the number of semesters, quarters or terms during the academic year, excluding summer sessions, quarter and terms;
- Bases for any institutionally set maximum award amount that is less than the authorized maximum amount established in the framework;
- Priority for students who are 25 or over:
- Award amounts for less than full-time students;
- Procedures for identification of transfer and re-entering students that ensure such students receive awards on the same basis as continuing students;

#### **Eligibility Requirements**

- Be a Louisiana Resident
- File a FAFSA
- Receive a federal Pell grant;
- Have a remaining financial need after deducting Estimated Family Contribution (EFC) and all federal/state/institutional grant or scholarship aid ("gift aid") from student's Cost of Attendance (COA).
- Be a student enrolled in an eligible Louisiana institution on at least a half-time basis (minimum 6 hours at semester school or 4 hours at a quarter school)

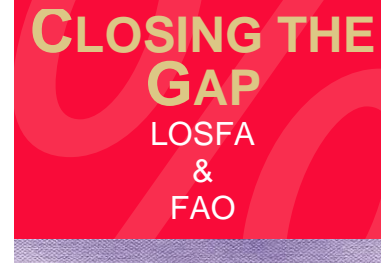

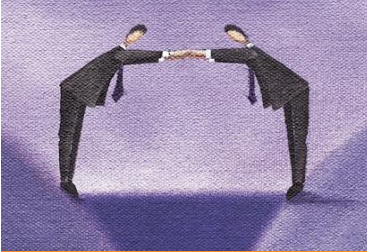

LOSFA appreciates all the efforts that the financial aid community contributed towards the formulation of the new Go Grant methodology, especially those of the LASFAC Advisory Committee and Go<br>Grant Task Force.

Award Calculation Example  $COA = $17,500$  $-EFC = $1,500$  $Need = $16,000$ 60% of need  $($16,000) = $9,600$ 

#### **Award amounts**

Award amounts to eligible students are based on the institution's allocation and their packaging policy. Awards may vary with each academic year. Awards will not be paid for the summer sessions, quarters or terms.

Maximum and minimum annual award amounts for 2013-2014 academic Year:

- Minimum Annual Award \$300
- Maximum Annual Award \$3,000

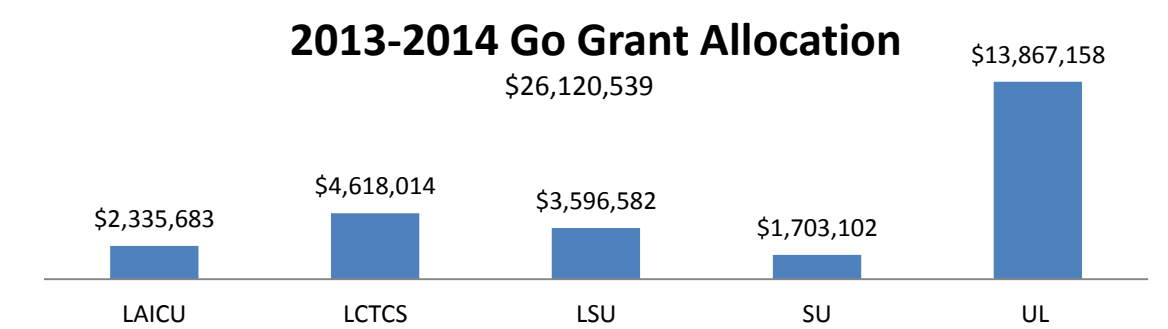

# Changes in Go Grant Processing

### **Screen Changes to Individual Web Entry**

Minor screen changes have been made to the Go Grant payment request screen. Fields such as the remaining financial need, Program full-time, and the overaward indicators are no longer there.

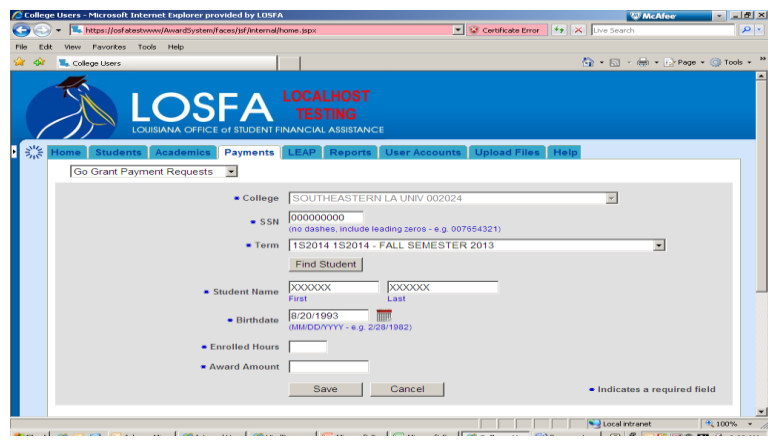

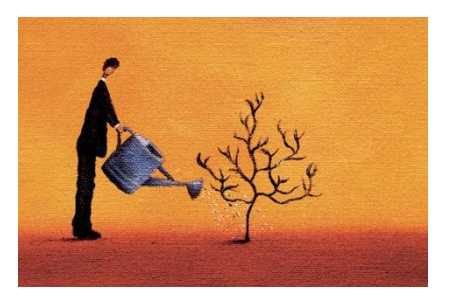

### **"Behind the Scene" Edits**

- $\triangleright$  Minimum and maximum semester term award amounts.
- $\triangleright$  At least half-time enrollment

\*Be cautious of duplicate payments

## **Go Grant Batch Filing Process**

The Go Grant batch filing format has not changed. For the fields that are no longer needed, either leave them blank or enter zeros. When creating a batch file, you should always:

- $\triangleright$  Submit batch files with "ALL CAPS"
- $\triangleright$  Include leading zeros in fields like payment request amount, and enrolled hours
- $\triangleright$  Do not include column headings in the submission
- $\triangleright$  Format cells as "text"
- $\triangleright$  After all data has been entered, check each column width

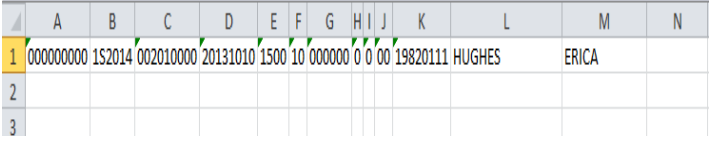

When your data is complete, go to the "File Menu" and select "Save As." When the "Save As" window opens, go to the "Save as type" drop-down near the bottom, and select "**Formatted Text (Space delimited) (\*.prn)**". Next click the "Save" button. Note that you should get two warning messages. Click the "OK" button to the warning about multiple sheets, and then click the "Yes" button to the warning about the workbook format. This will save your file (you can change the file name during this step).

Note that when you close the file, Excel will prompt you to save the file, even if you didn't make additional changes, click "No."